### Installation instructions Decide exchange model

https://docs.anaconda.com/anaconda/install/

## Download Anaconda or copy from USB

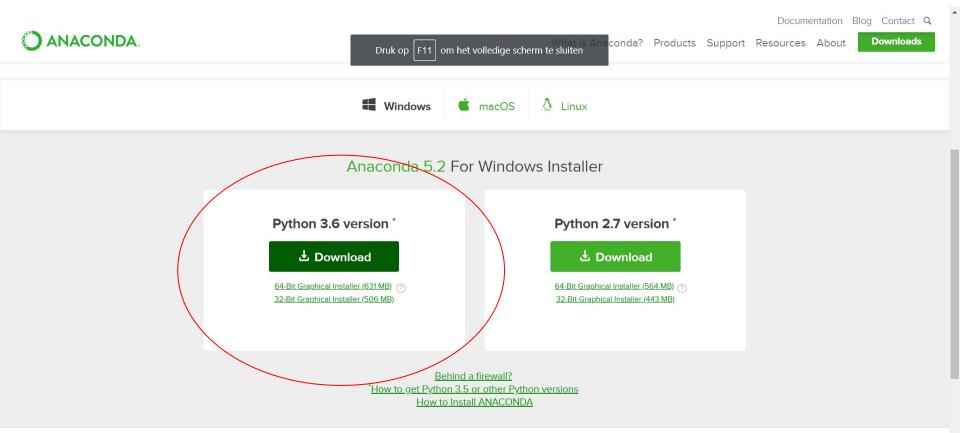

# Add Channels (1)

O Anaconda Navigator

<u>File</u><u>H</u>elp

### **ANACONDA** NAVIGATOR

- 0 ×

Sign in to Anaconda Cloud

| ✿ Home         |                       |     |                    | Channels Undate index Search Parkages Q                          |                       |
|----------------|-----------------------|-----|--------------------|------------------------------------------------------------------|-----------------------|
| Home           | Search Environments Q |     | Installed          |                                                                  |                       |
| 🗊 Environment  | base (root)           |     |                    | T Description                                                    | Version               |
| Environmente   |                       |     | ✓ _ipyw_jlab_nb_ex |                                                                  | 0.1.0                 |
| 🗳 Learning     |                       |     |                    | Configurable, python 2+3 compatible sphinx theme                 | 0.7.10                |
| - Ceanning     |                       |     | 🖌 anaconda         | 0                                                                | 5.2.0                 |
| La Community   |                       |     | 🗹 anaconda-client  | 🚫 Anaconda.org command line client library                       | 1.6.14                |
|                |                       |     | 🖌 anaconda-project | 🔘 Reproducible, executable project directories                   | 0.8.2                 |
|                |                       |     | asn1crypto         | O Asn.1 parser and serializer                                    | 0.24.0                |
|                |                       |     | 🖌 astroid          | O Abstract syntax tree for python with inference support         | 1.6.3                 |
|                |                       |     | astropy            | 🔘 Community-developed python library for astronomy               | 3.0.2                 |
|                |                       | < 🗹 | attrs 🗸            | Implement attribute-related object protocols without boilerplate | 18. <mark>1</mark> .0 |
|                |                       |     | 🖌 babel            | 🔘 Utilities to internationalize and localize python applications | 2.5.3                 |
|                |                       |     | 🖌 backcall         | 0                                                                | 0.1.0                 |
|                |                       |     | Jackports          | 0                                                                | 1.0                   |
|                |                       |     | backports.shutil_g | 0                                                                | 1.0.0                 |
|                |                       |     | 🖌 beautifulsoup4   | O Python library designed for screen-scraping                    | 4.6.0                 |
| Documentation  |                       | ×   | 🖌 bitarray         | O Efficient representation of arrays of booleans c extension     | 0.8.1                 |
| Developer Blog |                       |     | bkcharts           | 🔘 Optional high level charts api built on top of bokeh           | 0.2                   |

# Add Channels (2)

M bkcharts

O Anaconda Navigator

File Help

### ANACONDA NAVIGATOR

- 0 ×

f Home Q Search Packages 🔍 Search Environments Installed ~ Update index... Add. Name ✓ T Desci Manage channels you want Navigator to include. Version base (root) Environments 🔽 \_ipyw\_jlab\_nb\_ex... 🔘 0.1.0 defaults Î C:\Users\jelme\.condarc 🔽 alabaster () Confid 0.7.10 https://conda.anacor\_a.org/jelmert 📩 Learning Î 0 anaconda 5.2.0 C:\Users\jelme\.condar O Anaco anaconda-client https://con a.anaconda.org/conda-forge Î 1.6.14 Scommunity C: Users | je O Repro anaconda-project 0.8.2 asn1crvpto O Asn.1 0.24.0 Cancel astroid O Abstrace syncax aree for pychon with interence sopp 1.6.3 astropy O Community-developed python library for astronomy 3.0.2 dttrs Implement attribute-related object protocols without boilerplate 18.1.0 2.5.3 2: https://anaconda.org/jelmert 0.1.0 3: https://anaconda.org/conda-forge 1.0 1.0.0 4.6.0 Documentation J bitarray O Efficient representation of arrays of booleans -- c extension 0.8.1

Optional high level charts api built on top of bokeh

### Install decide-exchange-model

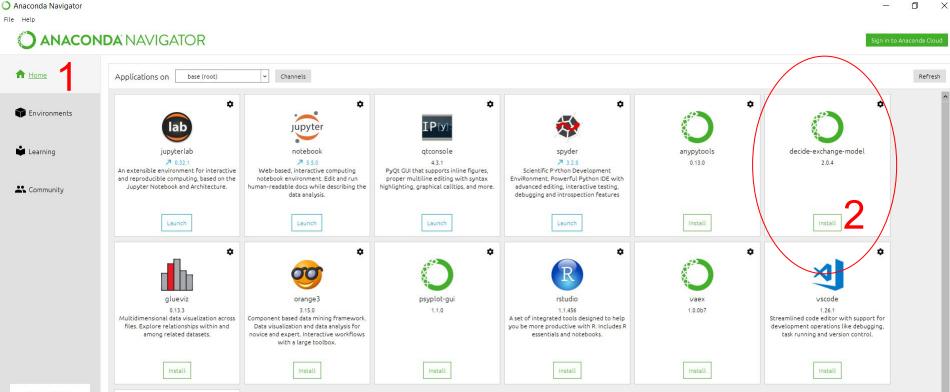

Documentation

•

### Launch!

Anaconda Navigator

File Help

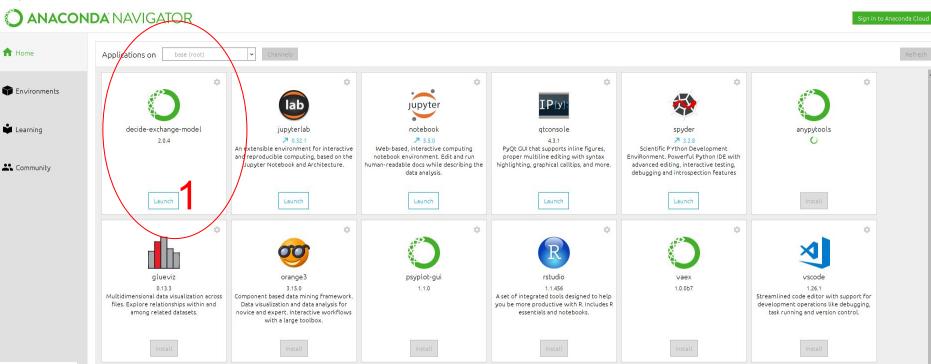

۵

 $\times$ 

Documentation

Developer Blog

:0:

# Empty application is visible => Open a datafile

| Decide Exchange Model |        |                        | _    | ٥ |
|-----------------------|--------|------------------------|------|---|
| File Output Debug     |        |                        |      |   |
| Open                  | Issues | Model parameters       |      |   |
| Save settings         |        | Fixed weight           | 0,10 |   |
|                       |        |                        |      |   |
|                       |        | Salience weight        | 0,40 |   |
|                       |        |                        | 2    |   |
|                       |        | Negotiation rounds     | 10   |   |
|                       |        | Simulation repetitions | 5 10 |   |
|                       |        |                        |      |   |
|                       |        | p-value                |      |   |
|                       |        | Start                  | 0,00 |   |
|                       |        | Step                   | 0,00 |   |
|                       |        |                        | 0,00 |   |
|                       |        |                        |      |   |
|                       |        |                        |      |   |
|                       |        |                        |      |   |
|                       |        |                        |      |   |
|                       |        |                        |      |   |
|                       |        |                        |      |   |
|                       |        | Overview               |      |   |
| Actor Issues          |        | Overview               |      |   |
|                       |        |                        |      |   |
|                       |        |                        |      |   |
|                       |        |                        |      |   |
|                       |        |                        |      |   |
|                       |        |                        |      |   |
|                       |        |                        |      |   |
|                       |        |                        |      |   |
|                       |        |                        |      |   |
|                       |        |                        |      |   |
|                       |        |                        |      |   |

Exchange Model

out Debug

|                           |                           | Issues                             |         |          | Model parameters                                                                                                    |
|---------------------------|---------------------------|------------------------------------|---------|----------|----------------------------------------------------------------------------------------------------|
| ce of Small Island States |                           | _                                  |         |          | Fixed weight 0,10                                                                                                    |
| alia                      |                           | Commitments 10.000                 | 90.000  | values   | Salience weight 0,40                                                                                                    |
|                           |                           | Control 10.000                     | 90.00   | values   | Negotiation rounds 10                                                                                                    |
| da                        |                           |                                    | Z. 18   | sue      | Negotiation rounds     10       Simulation repetitions     10                                                                                             |
| India                     |                           | DevlopC2020 10.000                 | 100.000 | values   | p-value                                                                                                    |
| oping Countries           |                           | Domestred 0.000                    | 80.000  | values   | Start 0,00                                                                                                    |
| ncl Norway)               |                           |                                    | 00000   | , and co | Step 0,00 🗘                                                                                                    |
|                           | 1 Δ                       |                                    | 100.000 | values   | Stop 0,00                                                                                                    |
| Developed Countries       |                           |                                    |         | 20       | 4. Parameters                                                                                                    |
| Developed Countries       |                           | MRVdecrease 10.000                 | 90.000  |          |                                                                                                    |
| а                         |                           | Newtreaty 10.000                   | 100.000 | values   |                                                                                                    |
|                           |                           |                                    |         |          | Overview                                                                                                    |
| ies                       |                           |                                    |         |          | Actors allianceofsmallislandstates, australia, brazil, canada, chinaindia, developingcountries, euinclnorway, japan, leastdevelopedcountries, russia, usa |
| ients                     |                           |                                    |         |          | Issues commitments, control, devlopc2020, domestred, extra, mrvdecrease, newtreaty Inputts/decide-exchange-model/data/input/kopenhagen.csv/               |
|                           | Position                  | Salience                           | Power   |          | Inputts/decide-exchange-model/data/input/kopenhagen.csv/<br>Output directory/                                                                             |
| f Small Island States     | 100.00                    | 0.85                               | 0.078   |          | p-values                                                                                                    |
|                           | 12.50                     | 0.4                                | 0.026   |          | Output settings Issue development values [.csv]<br>Summary only [.csv]                                                                                    |
|                           | 75.00                     | 0.3                                | 0.026   |          |                                                                                                    |
|                           | Rh va                     | lues of                            |         |          |                                                                                                    |
| ia 🕓                      | )N. VC                    |                                    |         |          | 5. overview                                                                                                    |
| ıg Countries              | 75.00                     | 0.3                                | 0.026   |          | J. UVELVIEW                                                                                                    |
| lorway)                   | 12.50                     | 0.2                                | 0.156   |          |                                                                                                    |
|                           | 12.50                     | 0.2                                | 0.052   |          | 6. start                                                                                                    |
| eloped Countries          | 100.00                    | 0.85                               | 0.078   |          | U. Start                                                                                                    |
|                           | 0.00                      | 0.8                                | 0.26    |          | Start                                                                                                    |
| et to C:/Users/jelme/Pv   | charmProjects/decide-exch | ange-model/data/input/kopenhagen.c | sv      |          |                                                                                                    |

et to C:/Users/jelme/PycharmProjects/decide-exchange-model/data/input/kopenhagen.csv

# Range of p-values

Start by 0.0, take steps of 0.10 until 0.40 is reached

| p-value |      |  |
|---------|------|--|
| Start   | 0,00 |  |
| Step    | 0,10 |  |
| Stop    | 0,40 |  |
|         |      |  |

Results in a range of 0.00, 0.10, 0.20, 0.30 and 0.40

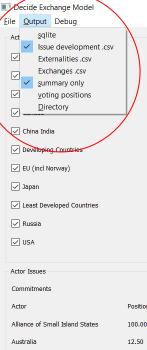

### sqlite => database

Issues

Issue development Externalities Exchanges

### Summary only Voting positions

### Directory

| Actor                           | Position | Salience | Power |
|---------------------------------|----------|----------|-------|
| Alliance of Small Island States | 100.00   | 0.85     | 0.078 |
| Australia                       | 12.50    | 0.4      | 0.026 |
| Brazil                          | 75.00    | 0.3      | 0.026 |
| Canada                          | 0.00     | 0.4      | 0.039 |
| China India                     | 93.75    | 0.7      | 0.247 |
| Developing Countries            | 75.00    | 0.3      | 0.026 |
| EU (incl Norway)                | 12.50    | 0.2      | 0.156 |
| Japan                           | 12.50    | 0.2      | 0.052 |
| Least Developed Countries       | 100.00   | 0.85     | 0.078 |
| USA                             | 0.00     | 0.8      | 0.26  |
|                                 |          |          |       |

| Fixed weight                                                                             | 0,10                                                                                                    |
|------------------------------------------------------------------------------------------|----------------------------------------------------------------------------------------------------|
|                                                                                          |                                                                                                    |
| Salience weight                                                                          | 0,40                                                                                                    |
| Negotiation round:                                                                       | s 10                                                                                                    |
| Simulation repetiti                                                                      | ions 10                                                                                                    |
| p-value                                                                                  |                                                                                                    |
| Start                                                                                    | 0,00                                                                                                    |
| Step                                                                                     | 0,00                                                                                                    |
| Stop                                                                                     | 0,00                                                                                                    |
|                                                                                          | allianceofsmallislandstates, australia, brazil, canada, chinaindia, developingcountries, euincinorway, japan, leastdevelopedcount                                                                                                    |
| Actors                                                                                   |                                                                                                    |
| Actors i<br>Issues i                                                                     | allianceofsmallislandstates, australia, brazil, canada, chinaindia, developingcountries, euinclnorway, japan, leastdevelopedcount<br>commitments, control, devlopc2020, domestred, extra, mrvdecrease, newtreaty<br>ts/decide-exchange-model/data/input/kopenhagen.csv/ |
| Actors :<br>Issues :<br>Input .<br>Output directory :                                    | commitments, control, devlopc2020, domestred, extra, mrvdecrease, newtreaty<br>ts/decide-exchange-model/data/input/kopenhagen.csv/                                                                                                    |
| Actors ;<br>Issues ;<br>Input ;<br>Output directory ;<br>p-values                        | commitments, control, devlopc2020, domestred, extra, mrvdecrease, newtreaty<br>ts/decide-exchange-model/data/input/kopenhagen.csv/                                                                                                    |
| Issues ,<br>Input ,<br>Output directory ,<br>p-values<br>Output settings ;               | commitments, control, devlopc2020, domestred, extra, mrvdecrease, newtreaty<br>ts/decide-exchange-model/data/input/kopenhagen.csv/<br>/                                                                                                    |
| Actors :<br>Issues :<br>Input :<br>Output directory :<br>p-values :<br>Output settings : | commitments, control, devlopc2020, domestred, extra, mrvdecrease, newtreaty<br>ts/decide-exchange-model/data/input/kopenhagen.csv/<br>/<br>Issue development values [.csv]                                                                                              |
| Actors :<br>Issues :<br>Input :<br>Output directory :<br>p-values :<br>Output settings : | commitments, control, devlopc2020, domestred, extra, mrvdecrease, newtreaty<br>ts/decide-exchange-model/data/input/kopenhagen.csv/<br>/<br>Issue development values [.csv]                                                                                              |
| Actors :<br>Issues :<br>Input :<br>Output directory :<br>p-values :<br>Output settings : | commitments, control, devlopc2020, domestred, extra, mrvdecrease, newtreaty<br>ts/decide-exchange-model/data/input/kopenhagen.csv/<br>/<br>Issue development values [.csv]                                                                                              |
| Actors :<br>Issues :<br>Input :<br>Output directory :<br>p-values :<br>Output settings : | commitments, control, devlopc2020, domestred, extra, mrvdecrease, newtreaty<br>ts/decide-exchange-model/data/input/kopenhagen.csv/<br>/<br>Issue development values [.csv]                                                                                              |
| Actors :<br>Issues :<br>Input :<br>Output directory :<br>p-values :<br>Output settings : | commitments, control, devlopc2020, domestred, extra, mrvdecrease, newtreaty<br>ts/decide-exchange-model/data/input/kopenhagen.csv/<br>/<br>Issue development values [.csv]                                                                                              |

Start

### Updates

O Anaconda Navigator

### - 0 ×

### **ANACONDA** NAVIGATOR

#### ign in to Anaconda Cloud

| A Home         | Search Environments Q | Installed          | Channels Update index     Seard Palance of the index               |           |
|----------------|-----------------------|--------------------|--------------------------------------------------------------------|-----------|
|                | base (root)           | Name               | Channels Update index Search Polo Polate index                     | Version ^ |
| Tenvironment:  |                       | _ipyw_ilab_nb_ex   | 0                                                                  | 0.1.0     |
| •              |                       | 🗹 alabaster        | O Configurable, python 2+3 compatible sphinx theme                 | 0.7.10    |
| 🗳 Learning     |                       | anaconda           | 0                                                                  | 5.2.0     |
|                |                       | 🛃 anaconda-client  | O Anaconda.org command line client library                         | 1.6.14    |
| よ Community    |                       | 🗹 anaconda-project | O Reproducible, executable project directories                     | 0.8.2     |
|                |                       | asn1 crypto        | O Asn.1 parser and serializer                                      | 0.24.0    |
|                |                       | astroid            | O Abstract syntax tree for python with inference support           | 1.6.3     |
|                |                       | astropy            | Community-developed python library for astronomy                   | 3.0.2     |
|                |                       | < 🗹 attrs          | O Implement attribute-related object protocols without boilerplate | 18.1.0    |
|                |                       | 🗹 babel            | O Utilities to internationalize and localize python applications   | 2.5.3     |
|                |                       | 🗹 backcall         | 0                                                                  | 0.1.0     |
|                |                       | Mackports          | 0                                                                  | 1.0       |
|                |                       | Mackports.shutil_g | .0                                                                 | 1.0.0     |
|                |                       | 🛃 beautifulsoup4   | O Python library designed for screen-scraping                      | 4.6.0     |
| Documentation  |                       | 🗹 bitarray         | O Efficient representation of arrays of booleans c extension       | 0.8.1     |
| Developer Blog |                       | bkcharts           | O Optional high level charts api built on top of bokeh             | 0.2       |

# For python developers

\$ pip install decide-exchange-model

\$ decide-gui

- or -

\$ git clone <a href="https://github.com/foarsitter/decide-exchange-model.git">https://github.com/foarsitter/decide-exchange-model.git</a>

# Contribute / Software Question?

Create an issue or pull request on github https://github.com/foarsitter/decide-exchange-model

Email on info@jelmert.nl